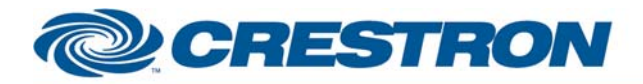

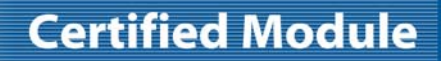

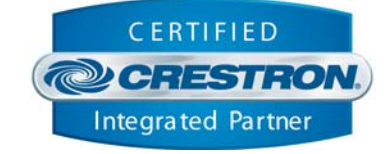

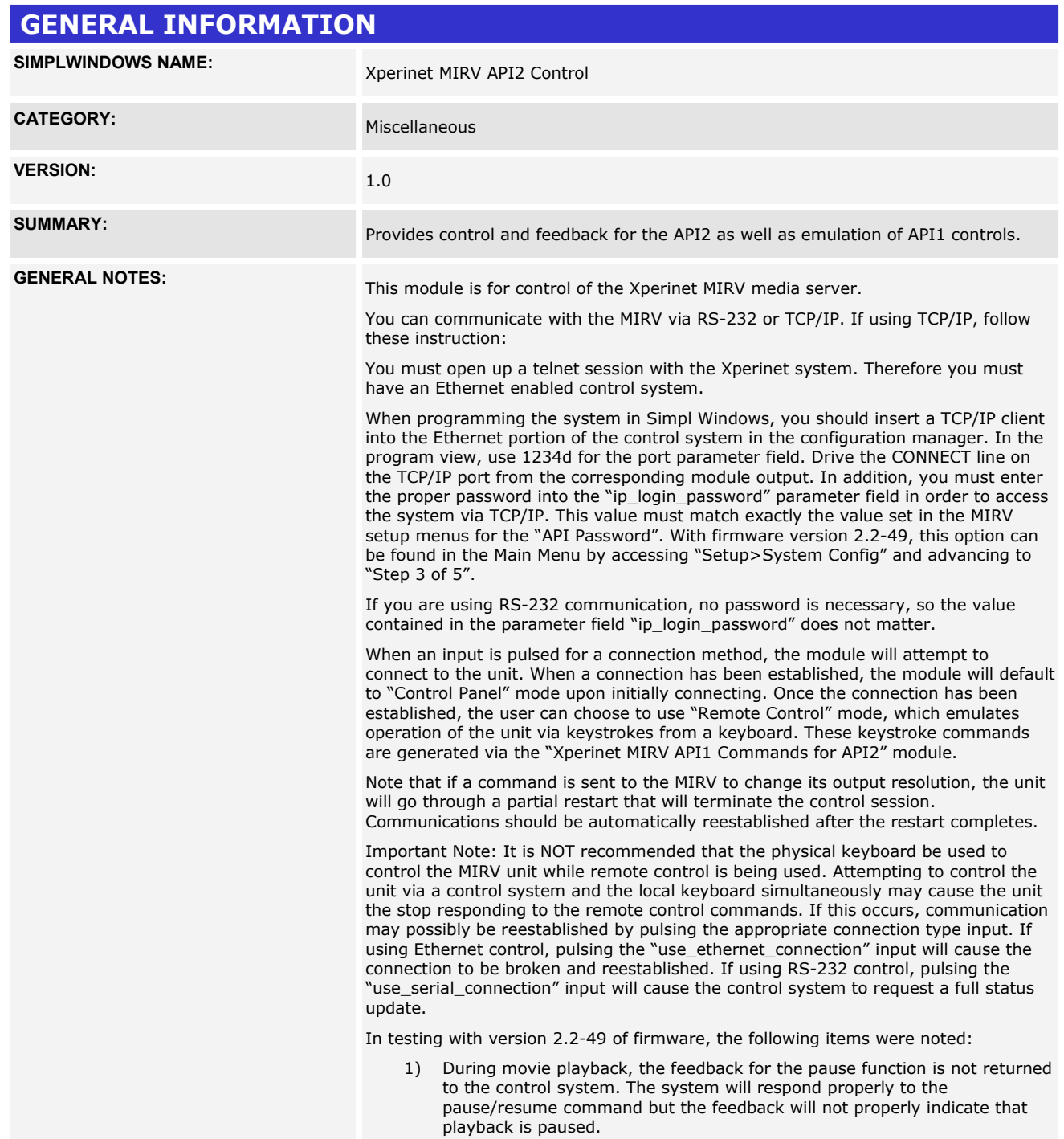

www.crestron.com

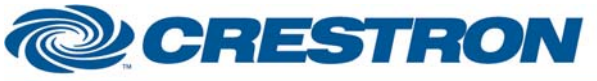

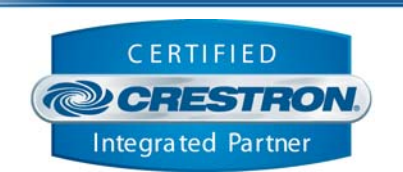

**Certified Module** 

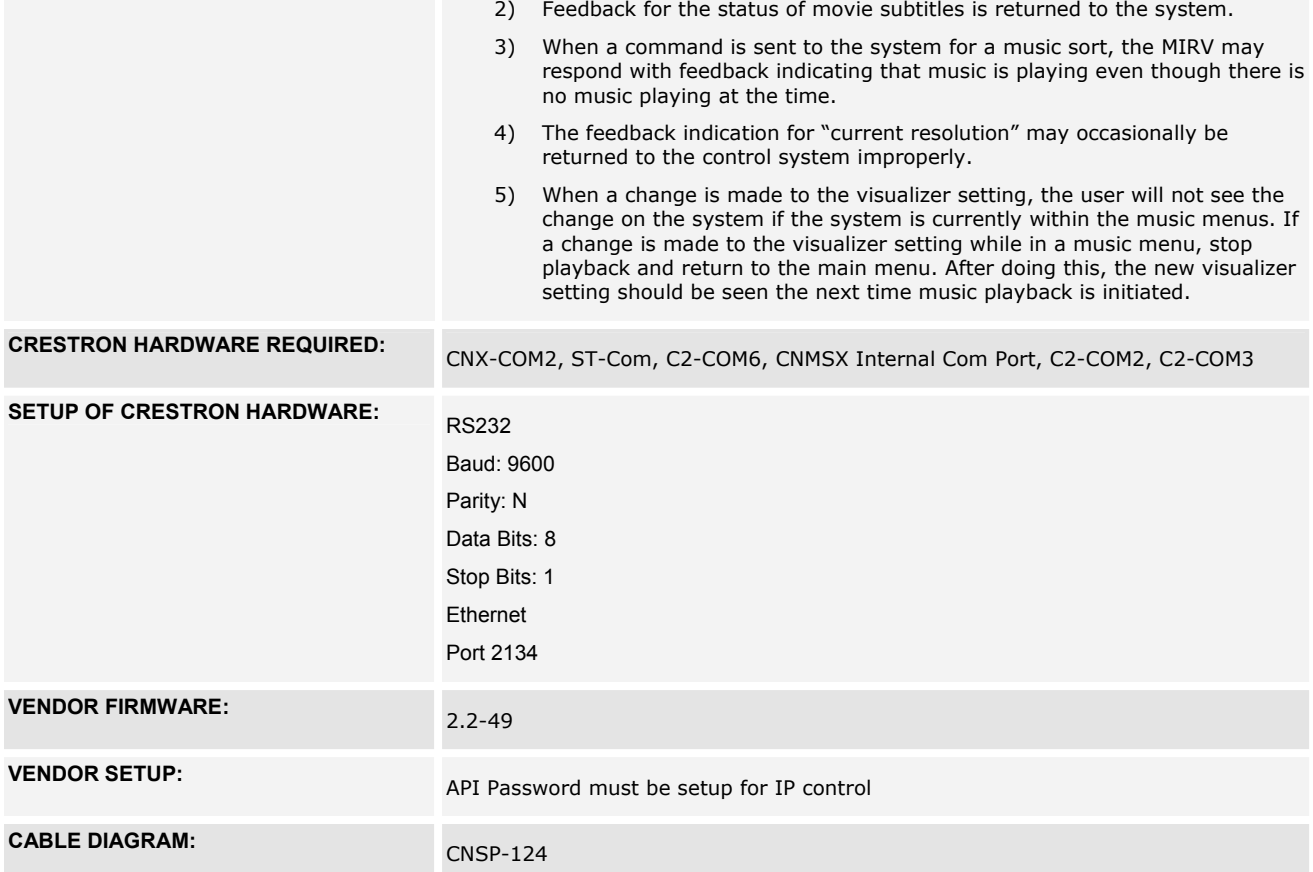

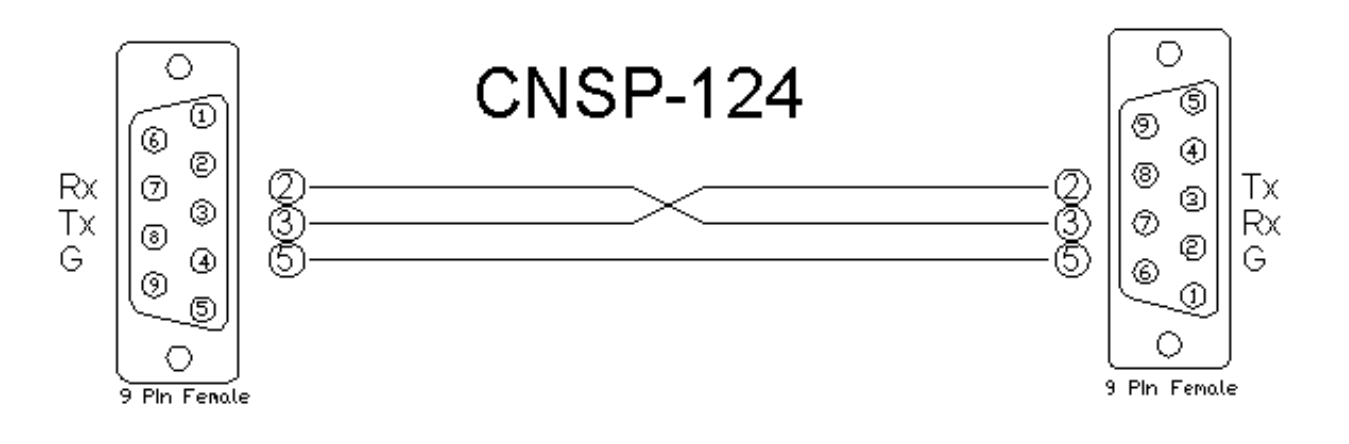

www.crestron.com

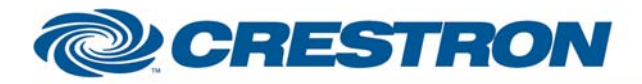

# **Certified Module**

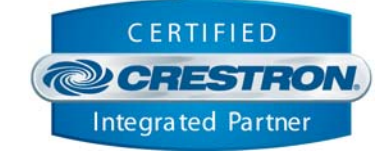

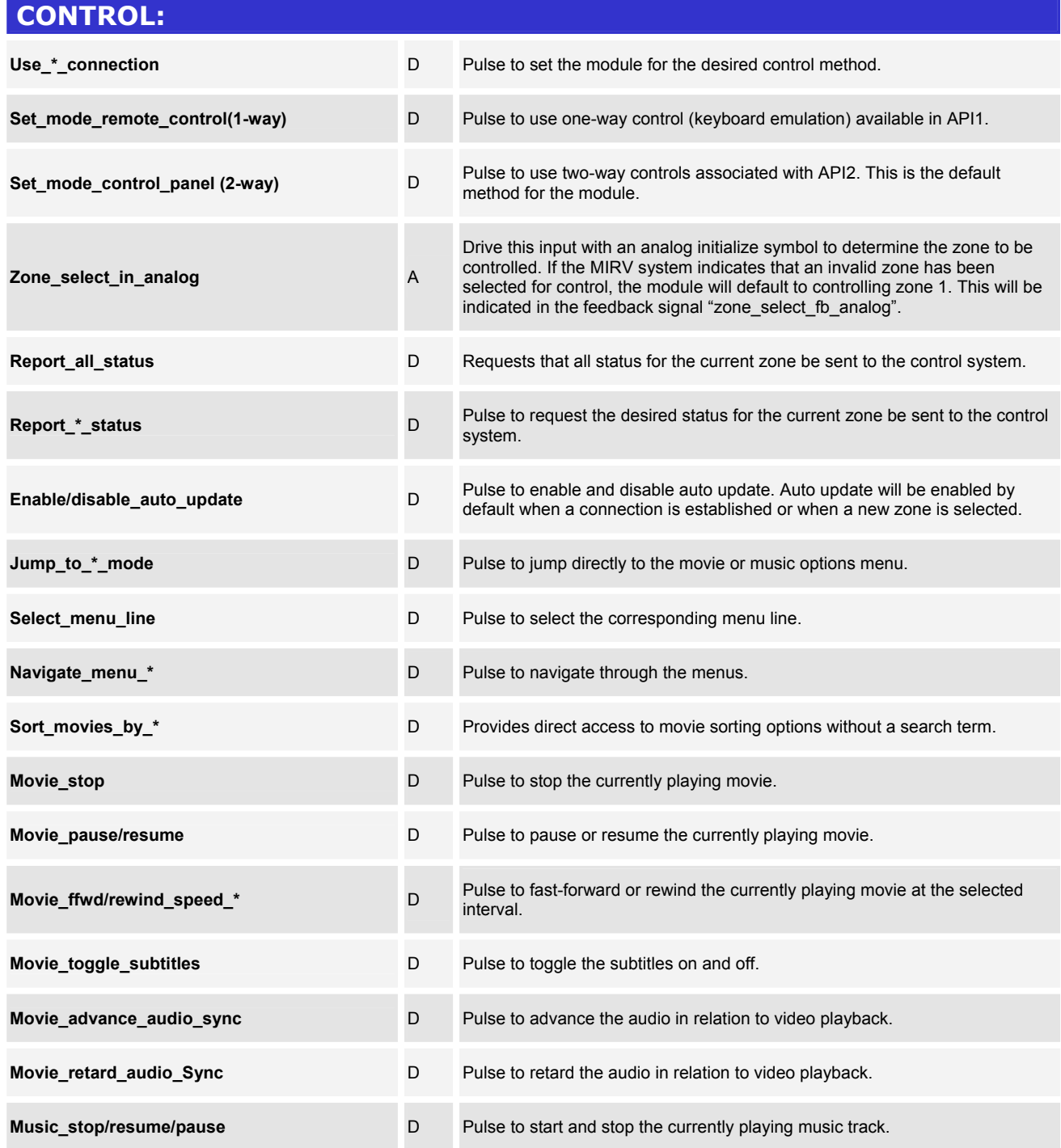

www.crestron.com

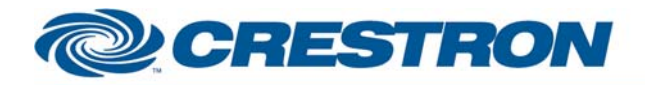

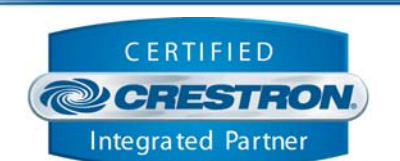

**Certified Module** 

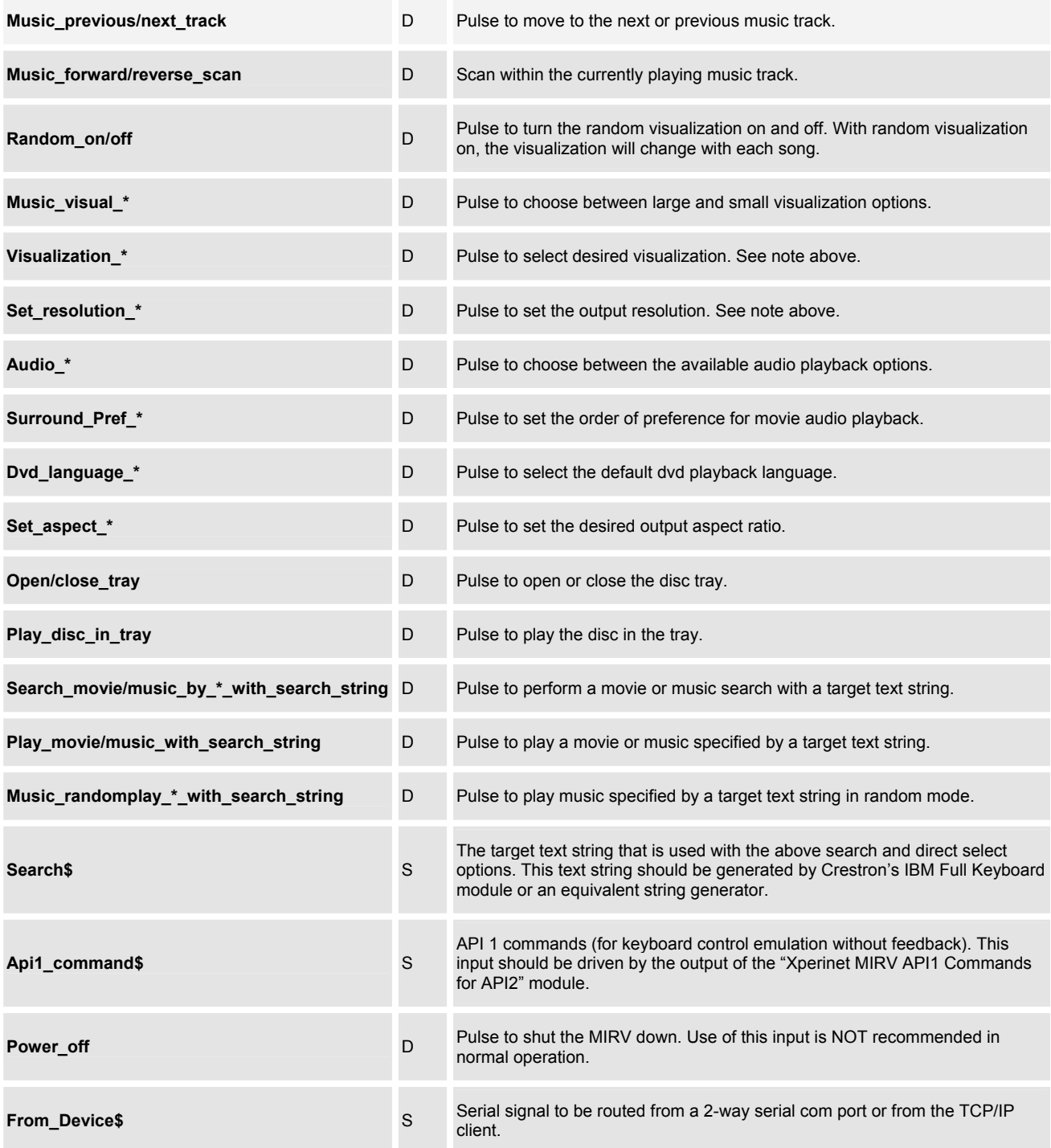

www.crestron.com

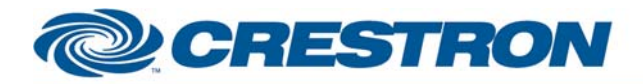

**EEEDDACK.** 

## **Partner: Xperinet Model: MIRV Device Type: Audio/Video Server**

# **Certified Module**

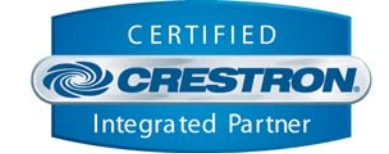

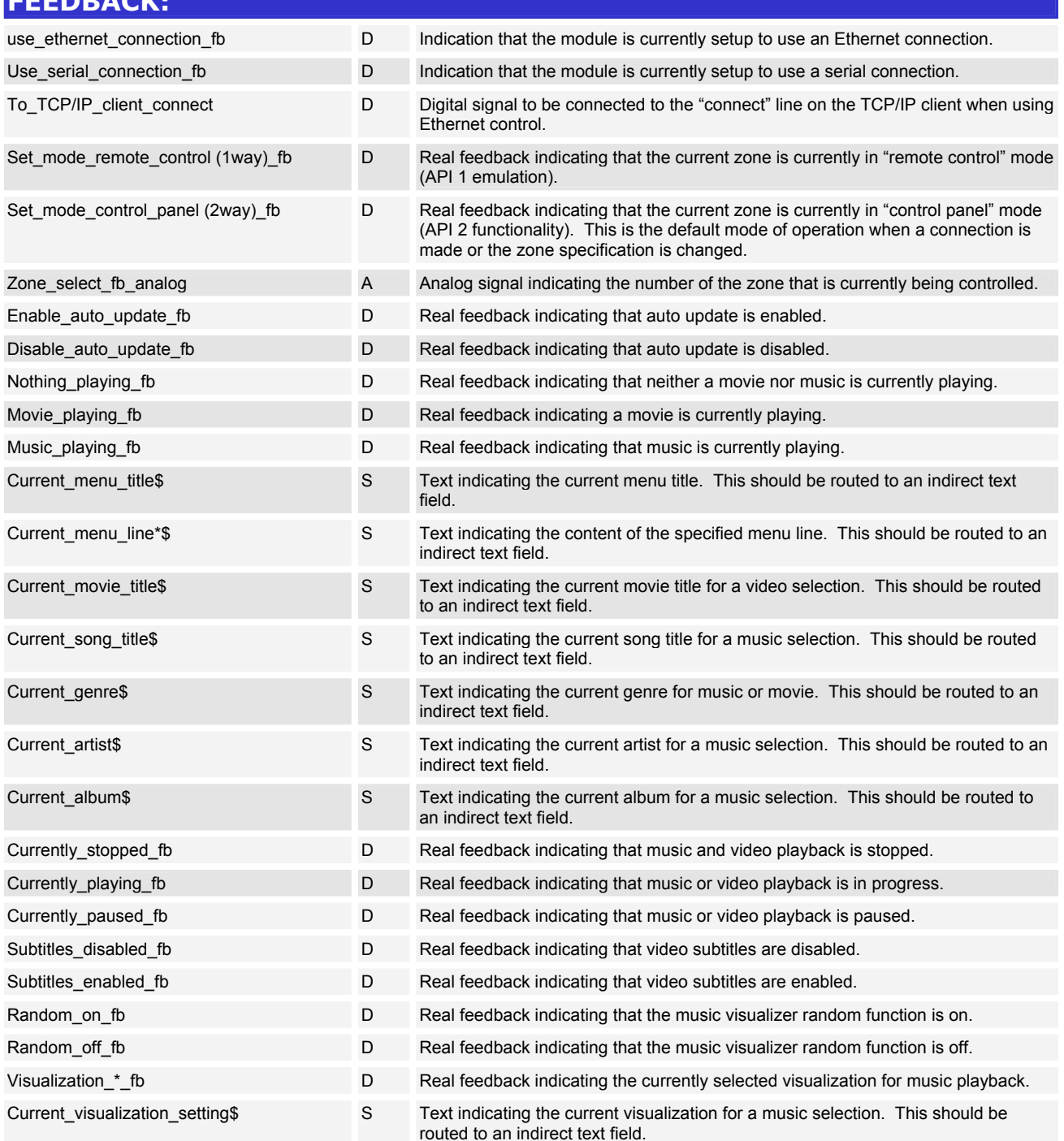

#### ©2004 Crestron Electronics, Inc. 15 Volvo Drive · Rockleigh, NJ 07647 800.237.2041 / 201.767.3400

www.crestron.com

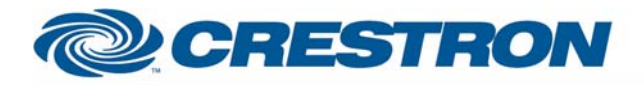

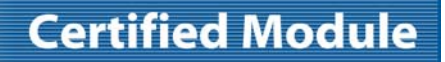

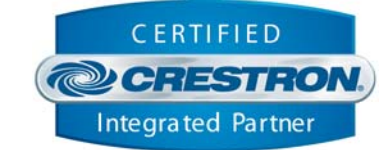

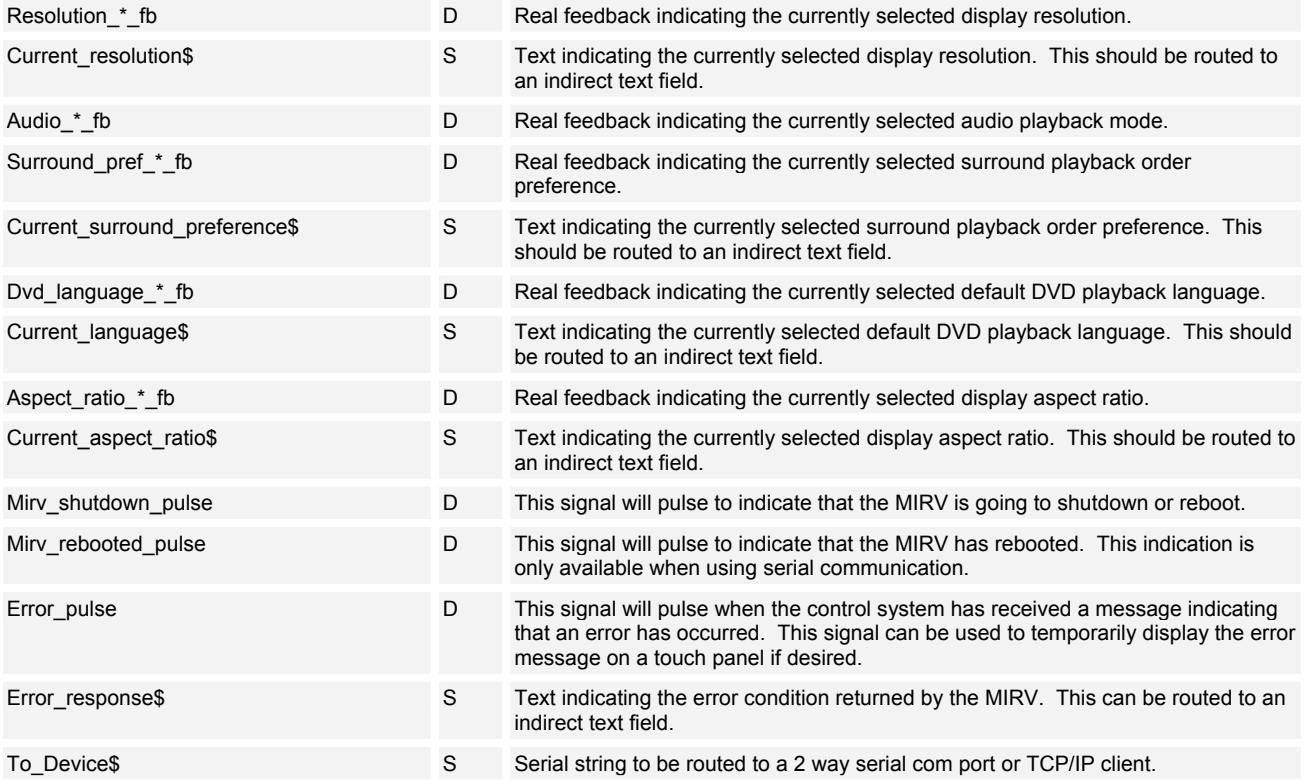

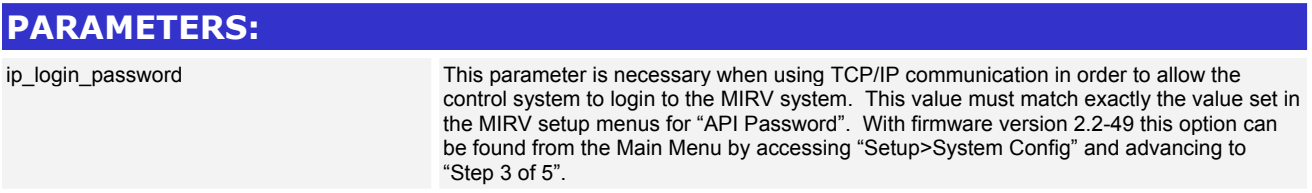

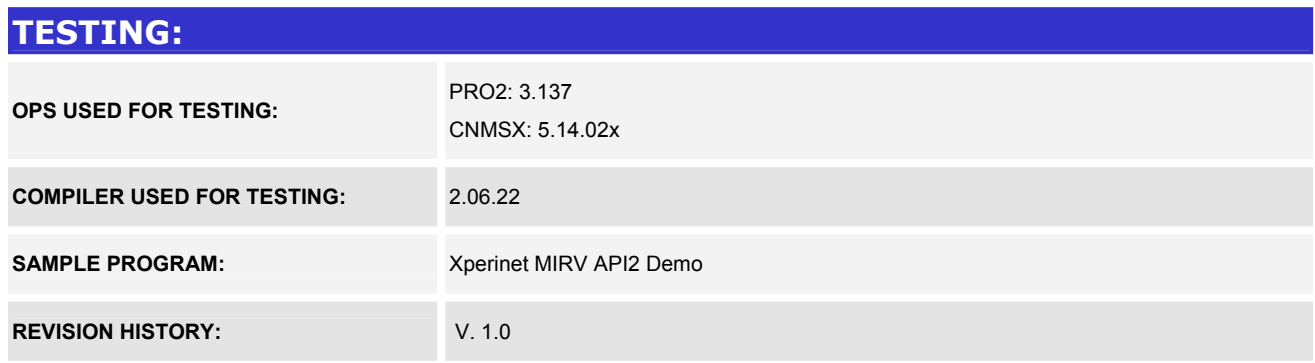